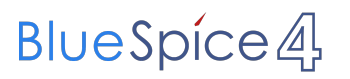

## **Hauptseite/Online-Systeme/Kalender in den Onlinesystemen synchronisieren**

**[TUGRAZonline-Kalender mit Microsoft Outlook abonnieren](https://tu4u.tugraz.at/studierende/it-anleitungen-studierende/kalender/tugrazonline-kalender-mit-microsoft-outlook-abonnieren/)**